# API сервиса SP-EDC.COM

# Доступ к данным сервиса SP-EDC со стороны клиента

Для получения данных со стороны информационной системы клиента служит SOAP Server. На текущий момент реализованы его следующие функции:

## getAvailableFormsTypes

Функция *getAvailableFormsTypes* не имеет параметров и возвращает массив formList, содержащий объекты типа Forminfo, описывающие доступные пользователю типы форм.

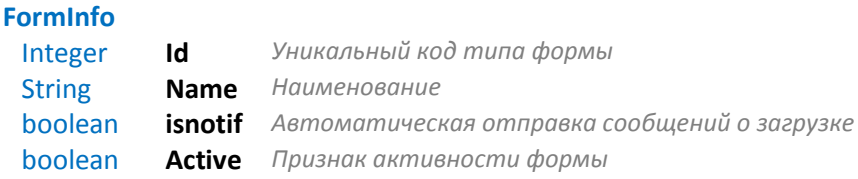

## getUnreadForms

Функция *getUnreadForms* принимает в качестве параметра код типа формы и возвращает массив intArray с кодами экземпляров непрочитанных форм.

#### getForm

Функция *getForm* принимает в качестве параметра код экземпляра формы и возвращает объект типа form, содержащий полную информацию об экземпляре формы.

**Form** 

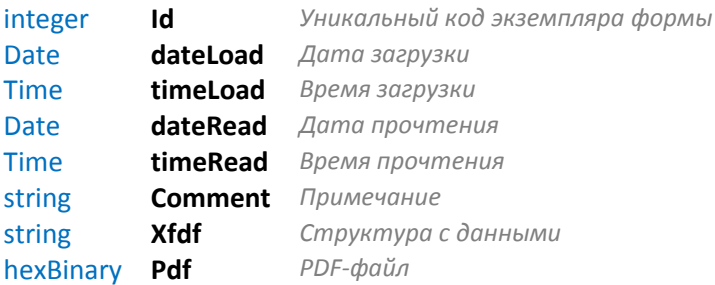

### setFormReadDate

Функция setFormReadDate принимает в качестве параметра код экземпляра формы и устанавливает ему дату/время прочтения. В случае успеха возвращает true.

#### Пример подключения (PHP):

```
$AuthData = array('login' => "USER NAME", 'password' => "******");$header = new SOAPHeader('ns:wqs', 'WGSHeaders', array('AuthorData' => $AuthData));
$client = new SoapClient('https://www.sp-edc.com/spEDCService/service.wsdl.php',
SAuthData);
$client-> setSoapHeaders($header);
```

```
// получаем список типов форм
$formsTypes = $client->getAvailableFormsTypes()->formList;
```

```
// получаем список непрочитанных
$unread = $client->getUnreadForms($type->id)->intArray;
```
// получаем информацию о форме  $$blk = $client->getForm ($form);$ 

```
// устанавливаем отметку о прочтении
$client->setFormReadDate($form);
```
# *Отправка данных клиенту в момент записи формы*

Второй вариант получения данных клиентов – отправка их ему в момент загрузки формы в систему SP-EDC. Если активирован этот сервис, то на предоставленный клиентом URI будет отправлен POST-запрос вида:

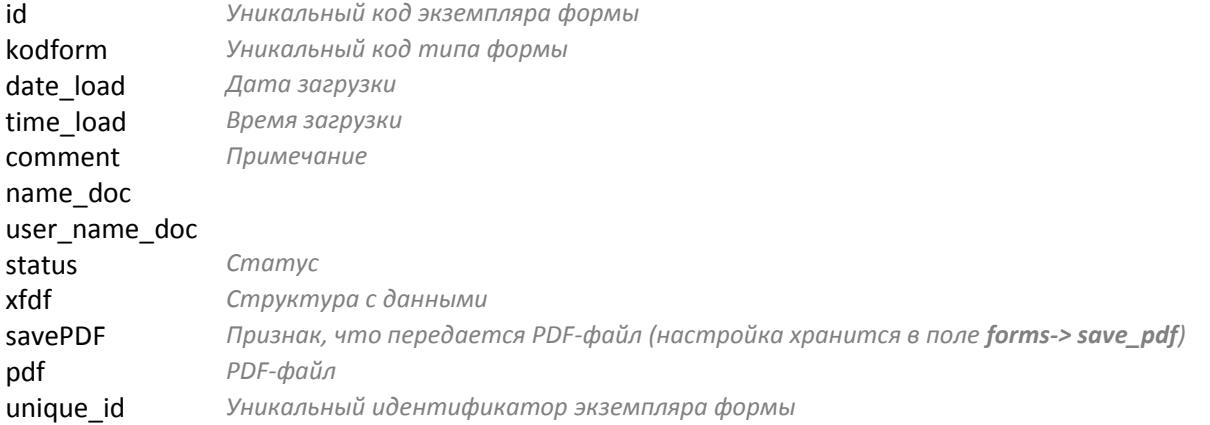

В случае приема данных, система клиента должна вернуть ответ, представляющий собой корректный JSON, содержащий поля:

- **•** dateRead дата прочтения;
- **timeRead** время прочтения;
- **clearXFDF** признак выполнения очистки данных формы на сервисе EDC (при необходимости);
- **clearPDF –** признак выполнения удаления PDF файла заполненной формы на сервисе EDC (при необходимости);

```
Пример:
```

```
{
"dateRead":"2015-04-20",
"timeRead":"11:55:30",
"clearXFDF":1,
"clearPDF":0
}
```